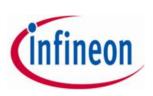

- 1 -

Technical notes with regard to the connection via video communication for exercising the right to speak (including the right to information and the right to submit proposals and election nominations)

### Internet access:

The minimum requirement for video communication is a stable upload/ download bandwidth of 5 Mbit/sec. We recommend that you use 10 Mbit/sec.

It is best to connect your laptop or PC to the internet via a LAN cable, if you use a W-Lan connection please make sure that the connection is stable.

#### **Device:**

Please use your hardware in landscape mode, if possible, as well as an integrated or wired camera.

Please use a headset for better audio quality.

All common browsers in the current software version can be used: e.g., Google Chrome, Mozilla Firefox, Microsoft Edge and Safari. Further installation of software components or apps on the devices is not required.

### VPN connection:

Please note that if you connect via an active VPN connection (**v**irtual **p**rivate **n**etwork), the transmission quality may be reduced or your speech may be interrupted.

### Access:

To register a request to speak, go to the InvestorPortal at <u>www.infineon.com/agm</u> and then select "Request to speak". Please note that after registering to speak via the InvestorPortal you will see a button "enter waiting room" in the live stream area. Use this button to enter the virtual waiting room.

## Functional test:

After entering the virtual waiting room, you will be met by our technical operator. The operator will check your video and audio quality and give you further technical information about the process.

# **Connection to the Annual General Meeting:**

After a successful functionality check, you will be connected live to the Annual General Meeting as soon as the chairperson of the meeting calls you up.

After the chairperson of the meeting has given you the floor, you can begin your speech. The access will be deactivated after your speech. If you wish to speak again, please register to speak again.

## Further recommendations on your speech:

Please ensure a quiet environment with as little background noise as possible.

Illuminate yourself well when speaking (e.g., with a lamp that illuminates the face pleasantly brightly). Avoid bright light sources in your background or from the side.

Please avoid small-patterned clothing, as these patterns can create a moiré effect (flicker) in the camera image.

If possible, place yourself in front of your camera so that you can be seen in the center of the picture.

If possible, please close all programs and messenger services outside the connection and the InvestorPortal to avoid notifications that could distract you from your speech and may be visible or audible in the broadcast.